## $,$  tushu007.com

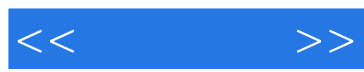

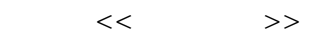

- 13 ISBN 9787542744685
- 10 ISBN 7542744682

出版时间:2010-1

页数:274

PDF

更多资源请访问:http://www.tushu007.com

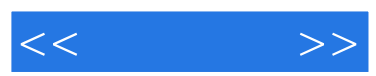

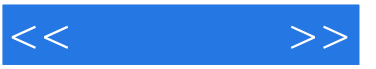

1 1.1 1.1 1.1.2 1.1.3 1.1.4 1.2 Internet 1.2.1 Internet 1.2.2 1.3 1.3.1 ADSL  $1.32$   $1.33$   $1.4$   $1.5$   $2$   $2.1$  IE 2.1.1 IE 2.1.2 IE 2.1.3 2.2 IE 2.2.1  $2.22$  2.2.3  $2.24$   $2.25$  2.2.5 2.3 2.3.1 (Maxthon) 2.3.2 (Firefox) 2.3.3 TT 2.4 2.5 3 搜索网络资料 3.1 认识搜索引擎 3.2 使用Google(谷歌)搜索 3.2.1 使用Google搜索 3.2.2 使用Google 搜索的技巧 3.3 使用百度搜索 3.3.1 使用百度搜索 3.3.2 使用百度搜索的技巧 3.4 小结 3.5 练习第4 4.1 IE 4.2 4.2.1 4.2.2 4.2.3 4.3 BT 4.3.1 BT 4.3.2 BT 4.4 4.5 4.6  $5 \quad 51 \quad 511 \quad 51.1 \quad 51.2 \quad 52$  $521$   $522$   $523$   $524$  $53$  Outlook Express  $531$   $532$   $533$  $5.34$   $5.4$  Foxmail  $5.41$   $5.42$ 用Foxmail接收邮件 5.4.3 使用Foxmail发送邮件 5.4.4 使用Foxmail地址簿 5.5 小结 5.6 练习第6章 网  $61$  QQ  $61.1$  QQ  $61.2$  QQ  $61.3$  QQ  $61.4$  $61.5$   $61.6$   $61.7$   $61.8$   $QQ$ 6.2 MSN 6.2.1 6.2.2 MSN 6.2.3 6.2.4 MSN  $63$  BBS  $631$  BBS  $632$  BBS  $633$  BBS  $64$   $641$  $\,$  Skype 6.4.2 SkyDe 6.4.3 Skype 6.5 6.6  $\,$  7  $\,$  $7.1 \quad - \quad 7.1.1 \quad 7.1.2 \quad 7.1.3$  $7.1.4$   $7.1.5$   $7.2$   $-- 7.2.1$ 7.2.2 7.3 RSS 7.3.1 RSS 7.3.2 7.3.3 7.4 7.5 8 8.1 8.1.1 8.1.2 8.1.3 8.1.4 8.1.5 8.2 8.2.1 e 8.2.2 5 8.3.1 5 8.3.1 8.3.2 5 8.3.3 A 8.3.3 A 8.3.3 A 9.3.2 A 9.3.3 A 9.3.3 A 9.3.3 A 9.3.2 A 9.3.3 A 9.3.2 8.4 8.5 8.6 9 9.1 9.1.1 9.1.2 9.1.3 9.2 PPLive 9.3 9.4 9.4.1 Flash  $9.42$   $9.5$   $9.51$  QQ  $9.52$   $9.6$   $9.7$   $10$  $10.1$   $10.1.1$   $10.1.2$   $10.1.3$   $10.2$   $10.2.1$  $10.22$   $10.3$   $10.4$   $11$   $11.1$   $11.1$   $11.1$  $11.1.2$  11.1.3  $11.1.4$  11.1.5  $11.1.5$ 11.2 11.2.1 " 11.2.2 11.2.3 11.3  $11.31$   $11.32$   $11.33$   $11.4$   $11.41$  $11.42$  11.4.3  $11.5$  11.6  $12$  12.1  $12.1.1$   $12.1.2$   $12.1.3$   $12.2$   $12.2.1$   $12.2.2$  $12.23$  12.3  $12.3$   $12.31$  12.3.2  $12.4$  12.4.1  $12.42$  12.4.3 12.5  $12.5.1$   $12.5.2$   $12.5.3$   $12.6$   $12.7$ 

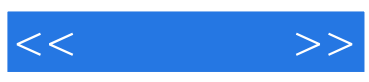

本站所提供下载的PDF图书仅提供预览和简介,请支持正版图书。

更多资源请访问:http://www.tushu007.com